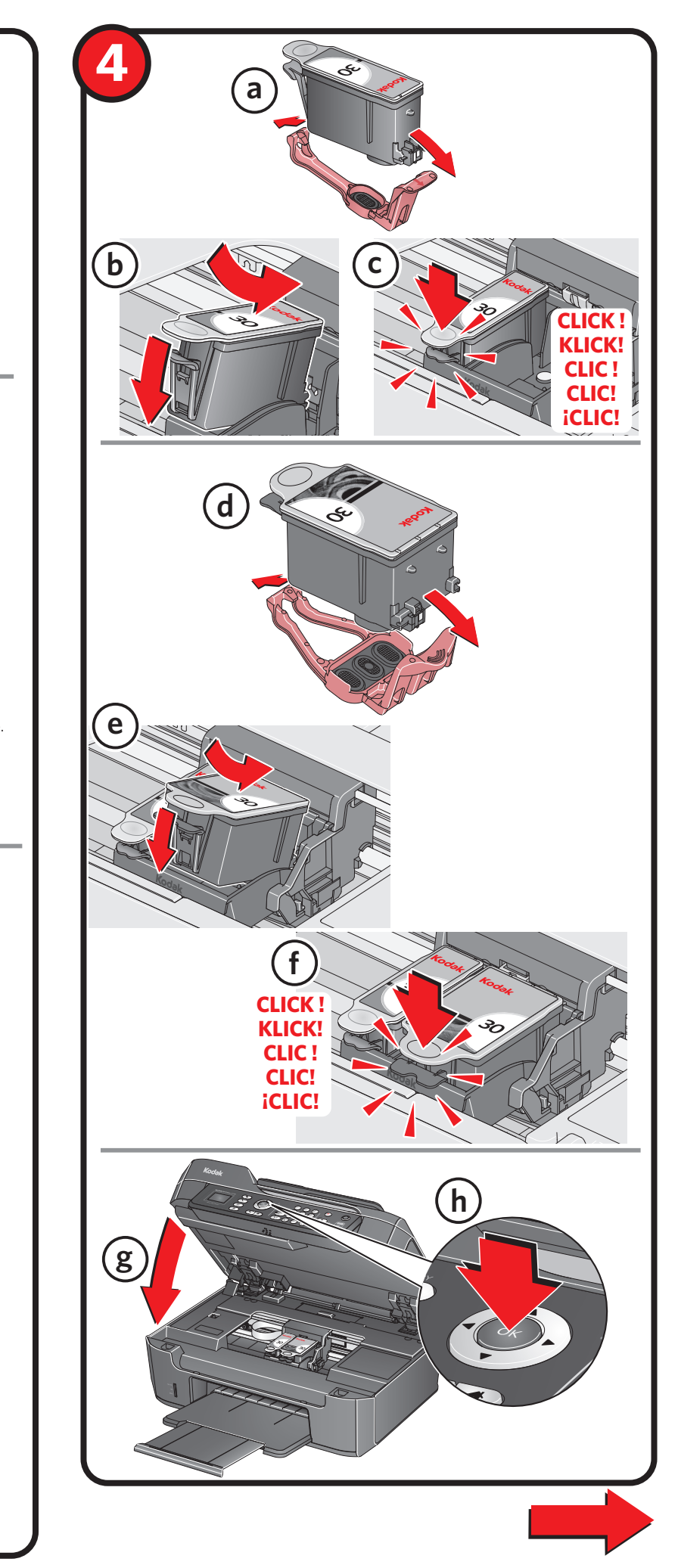

©Eastman Kodak Company, 2011. TM: Kodak. Printed in China. Gedruckt in China. Imprimé en Chine. Stampato in Cina. Impreso en China .

1

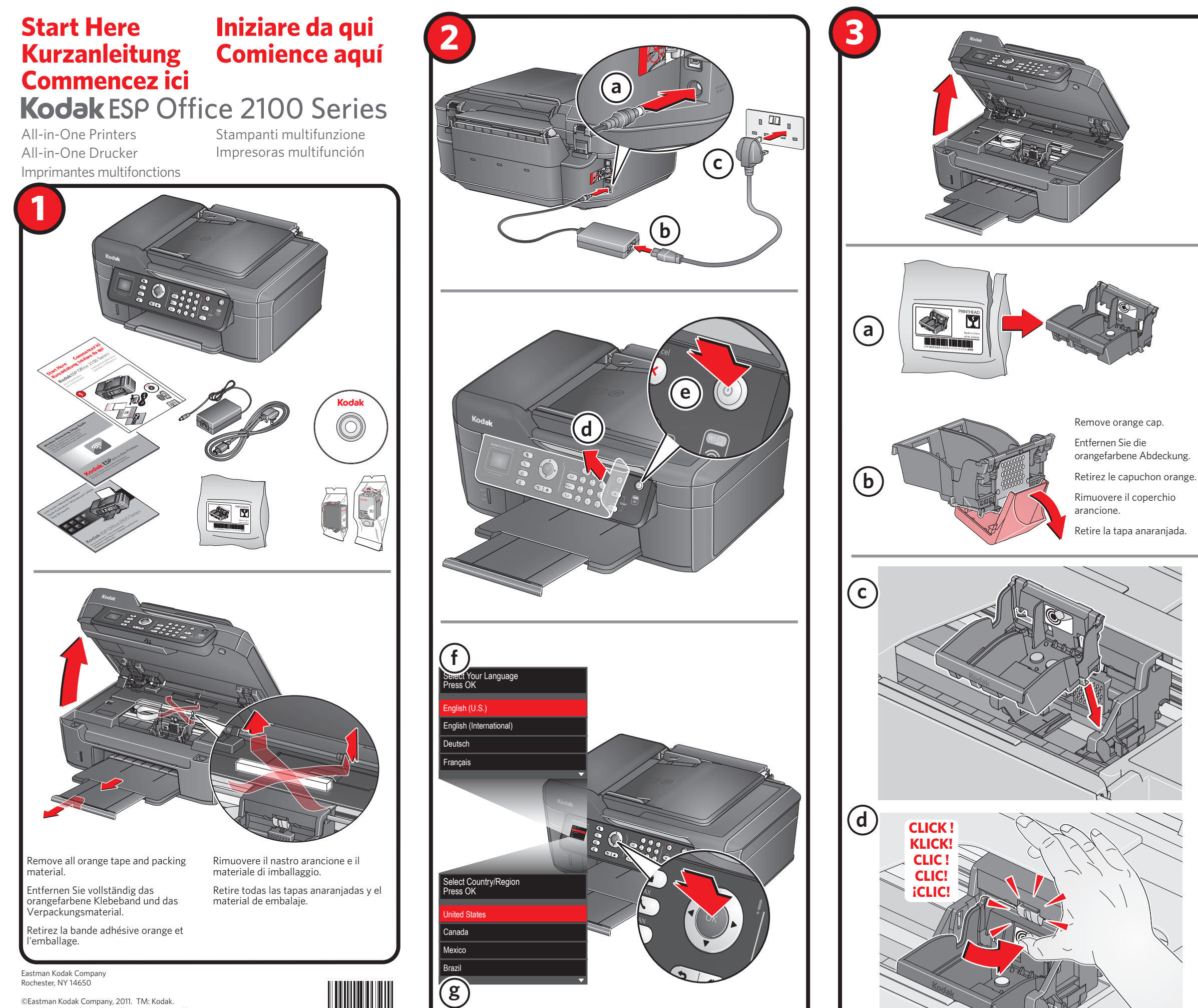

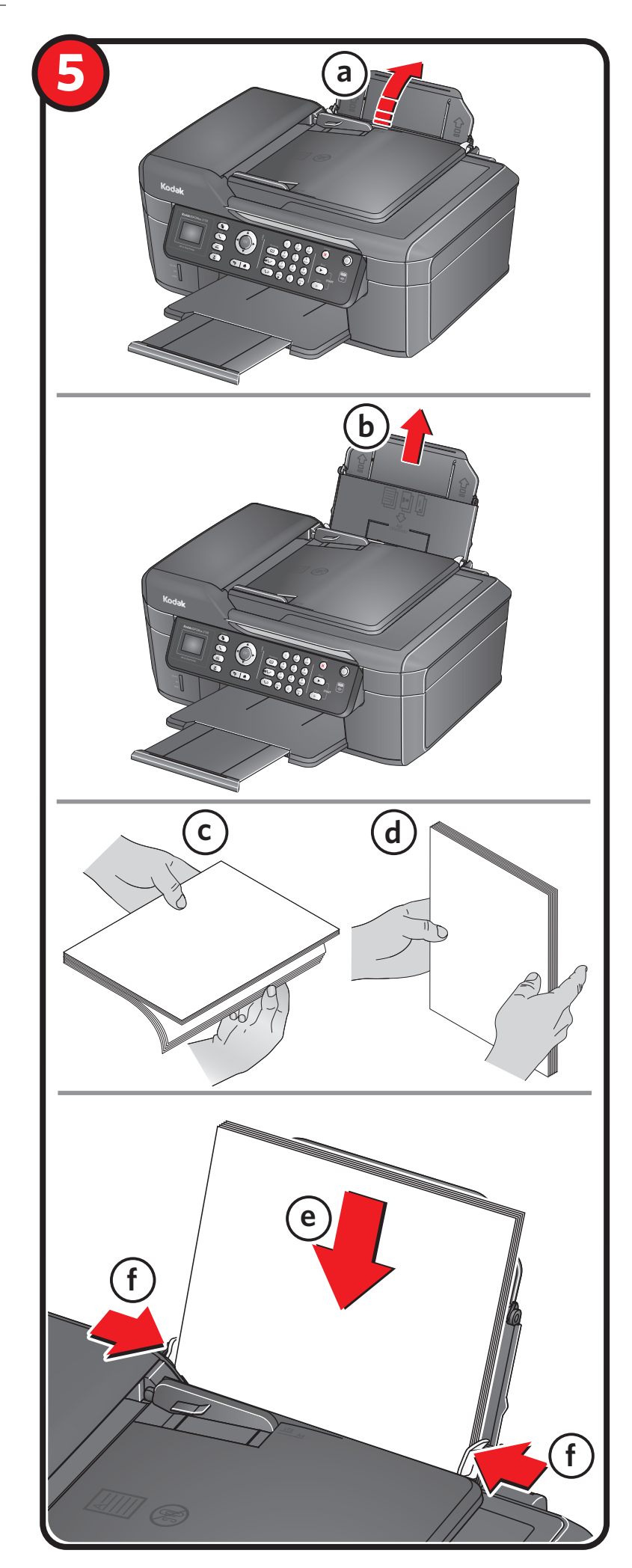

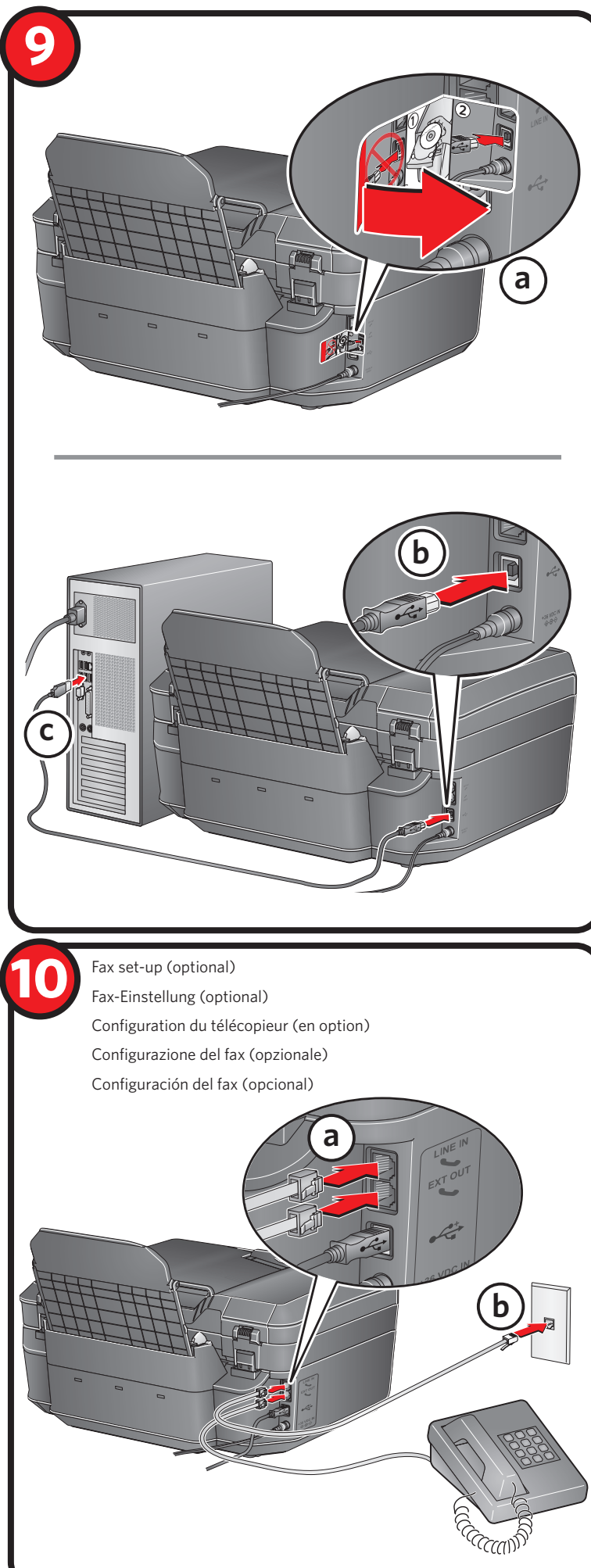

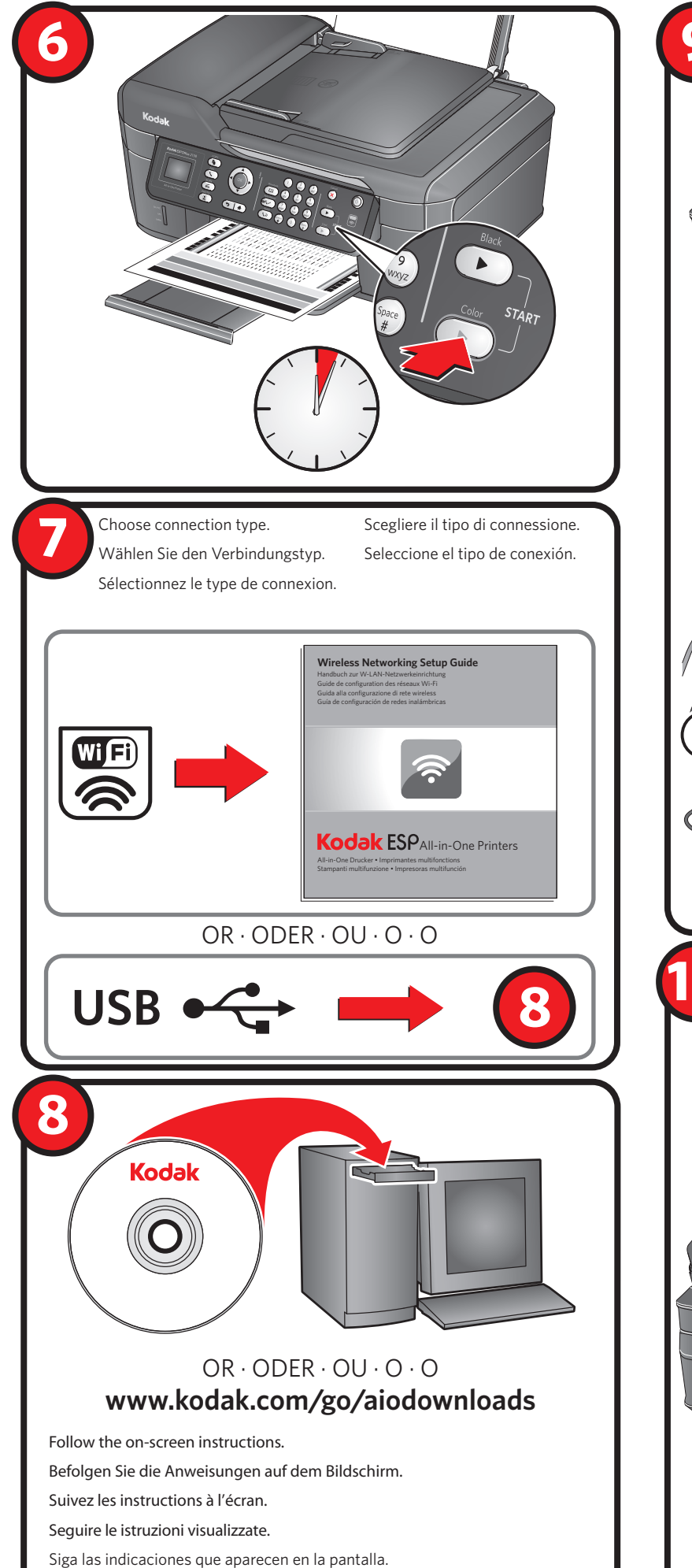

#### For more information, visit

**www.kodak.com/go/esp2150support, www.kodak.com/go/esp2170support**

Weitere Informationen finden Sie unter **www.kodak.com/go/esp2150support, www.kodak.com/go/esp2170support**

Pour obtenir de plus amples informations, rendez-vous à l'adresse **www.kodak.com/go/esp2150support, www.kodak.com/go/esp2170support**

Per ulteriori informazioni, visitare il sito

**www.kodak.com/go/esp2150support, www.kodak.com/go/esp2170support**

Para obtener más información, visite

**www.kodak.com/go/esp2150support, www.kodak.com/go/esp2170support**

# *Now … Print from anywhere!*

- Print from your Smartphone or computer using GOOGLE Cloud Print enabled apps.\*
- Send documents to your printer using any email service with KODAK Email Print Service.\*

\*A GOOGLE Account is required. Device and printer must be connected to the Internet. Subject to service availability.

To set up GOOGLE Cloud Print and KODAK Email Print Service, go to the Extended User Guide at www.kodak.com/go/esp2150manuals, www.kodak.com/go/esp2170manuals.

## *Jetzt … drucken Sie von überall aus!*

- Mit der GOOGLE Cloud Print App können Sie von Ihrem Smartphone oder Computer aus drucken.<sup>\*</sup>
- Senden Sie Dokumente an Ihren Drucker mit einem beliebigen E-Mail-Dienst mit KODAK Email Print Service.\*

\*GOOGLE-Konto erforderlich. Das Gerät und der Drucker müssen an das Internet angeschlossen sein. Abhängig von der Service-Verfügbarkeit.

Um GOOGLE Cloud Print und KODAK Email Print Service einzurichten, gehen Sie zum Erweiterten Benutzerhandbuch unter www.kodak.com/go/esp2150manuals, www.kodak.com/go/esp2170manuals.

#### *A présent, vous pouvez imprimer, où que vous soyez !*

- Imprimez des documents à partir de votre smartphone ou de votre ordinateur grâce aux applications compatibles GOOGLE Cloud Print.\*
- Envoyez des documents à votre imprimante via votre messagerie électronique grâce au service KODAK Email Print.\*

\*Un compte GOOGLE est requis. Le périphérique et l'imprimante doivent être connectés à Internet. En fonction de la disponibilité du service.

Pour configurer GOOGLE Cloud Print et le service KODAK Email Print, consultez le guide d'utilisation étendu à l'adresse www.kodak.com/go/esp2150manuals, www.kodak.com/go/esp2170manuals.

## *Stampa ovunque!*

- Stampa dallo smartphone o dal computer tramite le applicazioni abilitate per GOOGLE Cloud Print.\*
- Invio di documenti alla stampante tramite un servizio e-mail con KODAK Email Print Service.\*
- \*È richiesto un account GOOGLE. La stampante e il dispositivo devono essere collegati a Internet. In base alla disponibilità del servizio.

Per configurare le funzioni GOOGLE Cloud Print e KODAK Email Print Service, consultare il Manuale per l'utente completo all'indirizzo www.kodak.com/go/esp2150manuals, www.kodak.com/go/esp2170manuals.

# *Desde ahora… ¡Imprima desde cualquier lugar!*

- Imprima desde su teléfono inteligente o desde su equipo utilizando las aplicaciones de GOOGLE Cloud Print.\*
- Con el servicio KODAK Email Print envíe los documentos a su impresora utilizando cualquier servicio de correo electrónico\*.

\*Se requiere una cuenta de GOOGLE. La impresora y el dispositivo deben estar conectados a Internet. Sujeto a la disponibilidad del servicio.

Para configurar GOOGLE Cloud Print y el servicio KODAK Email Print, vaya a la Guía del usuario ampliada en www.kodak.com/go/esp2150manuals, www.kodak.com/go/esp2170manuals.